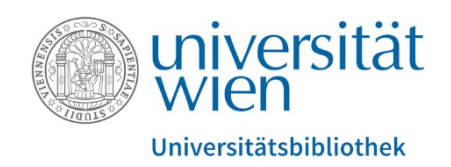

# Wie finde ich elektronische Zeitschriften in der Elektronischen Zeitschriftenbibliothek (EZB) und was muss dabei beachtet werden?

Stand Mai 2023

[ejournals.ub@univie.ac.at](mailto:ejournals.ub@univie.ac.at)

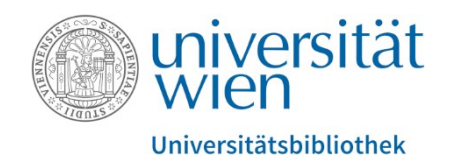

# Die Elektronische Zeitschriftenbibliothek (EZB) finden Sie unter folgendem Link: <https://bibliothek.univie.ac.at/ezb/>

Recherche-Tutorials, Schulungen und Informationen dazu finden Sie unter folgendem Link: <https://bibliothek.univie.ac.at/recherche-tutorials.html>

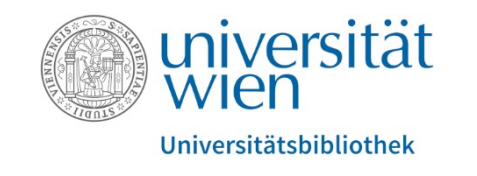

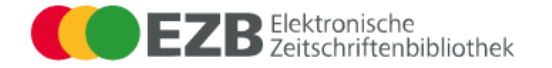

u:access u:search

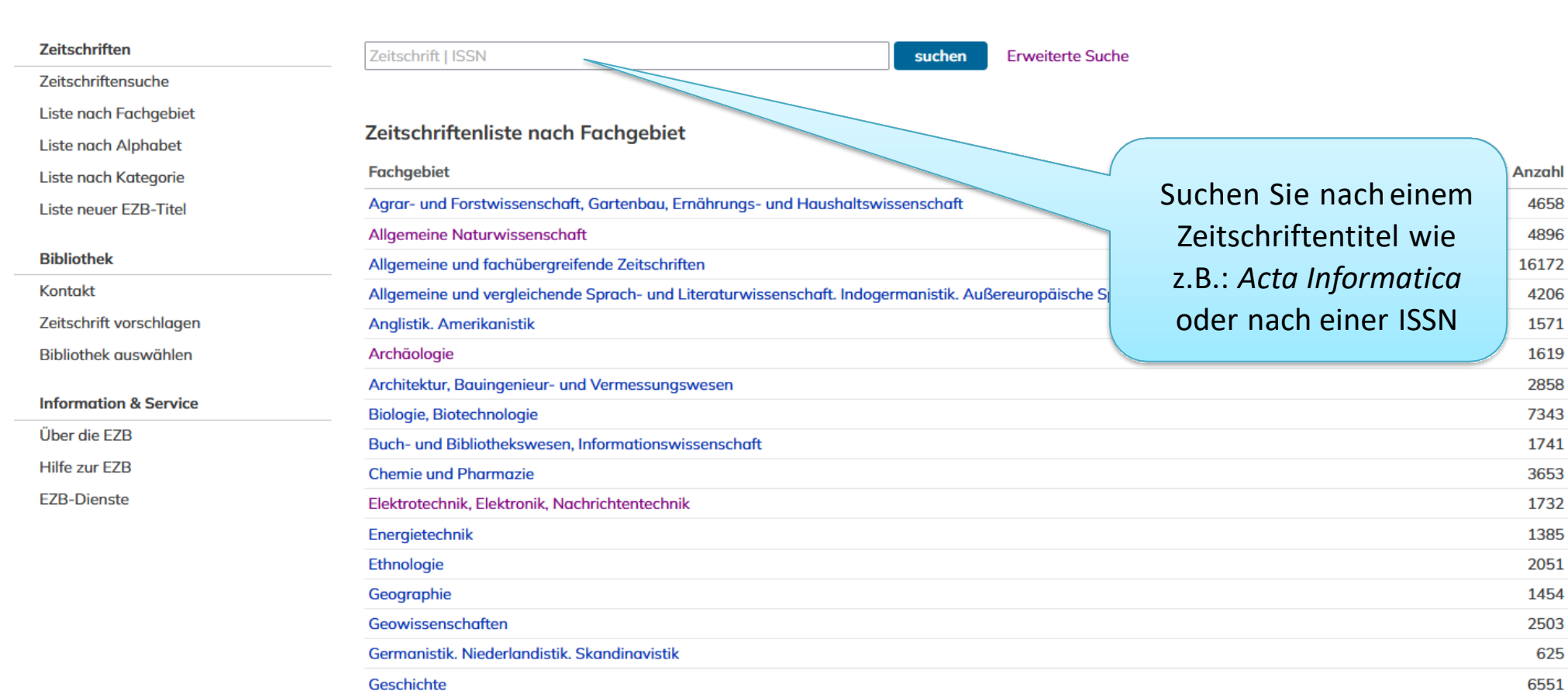

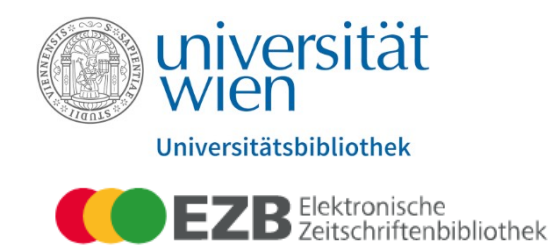

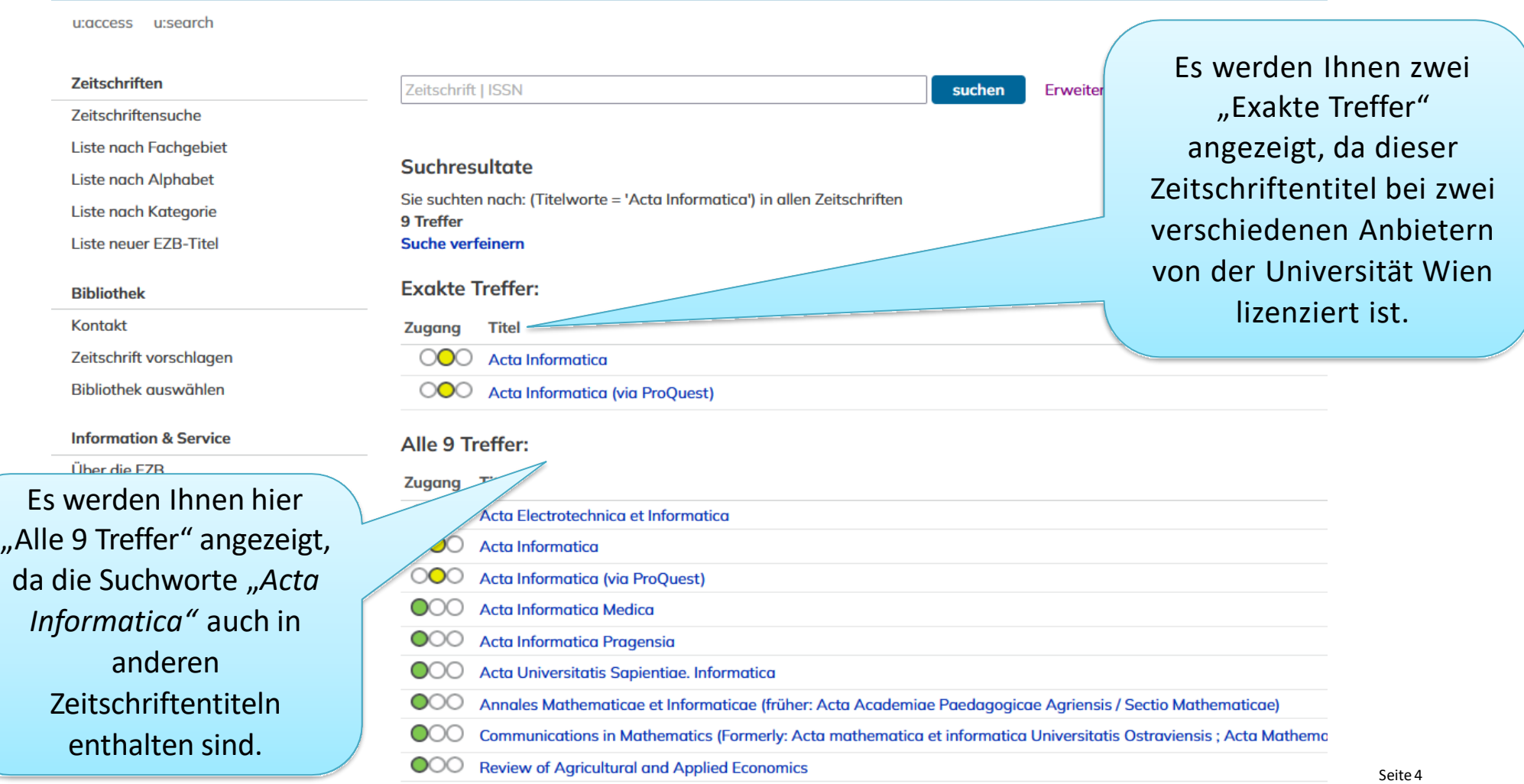

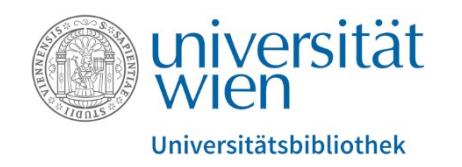

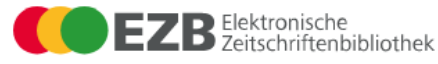

u:access u:search

#### **Zeitschriften**

Zeitschriftensuche

**Liste nach Fachgebiet** 

**Liste nach Alphabet** 

Liste nach Kategorie

**Liste neuer EZB-Titel** 

#### **Bibliothek**

Kontakt

Zeitschrift vorschlagen

Bibliothek auswählen

#### **Information & Service**

Über die EZB

Hilfe zur EZB

**EZB-Dienste** 

### Klicken Sie auf "Zu den angegebenen Zeitschrift | ISSN  $Such$ Lizenzzeitraum. ○○○ Acta Informatica Online-Verfügbarkeit: Volltextzv ○○○ Zu den Volltexten: Jg. 34, H. 1 (1997) bereitgestellt von: Universitätsbibliothek Wien Die Volltexte sind an der Universität Wien lizenziert und für die angegebenen Jahrgänge zugänglich. | Nutzungsbedingungen Allgemeine Angaben zur Online-Ausgabe der Zeitschrift: **Acta Informatica Titel: Verlag / Anbieter:** Springer Open Access Policy des Verlages in SHERPA/RoMEO suchen Informatik Fachgebiet(e): Allgemeine Informatik Schlagwörter: Die Information "erste Sprache(n): **Englisch | Deutsch**  $E$ -ISSN $(s)$ : 1432-0525 Volltextausgabe" gibt an, ab P-ISSN(s): 0001-5903 welcher Ausgabe diese Zeitschrift **ZDB-Nummer:** 1389024-4 online angeboten wird. Diese erste Volltextausaabe: Jg. 1, H. 1 (1971) Ausgabe kann u.U. vom oben Homepage(s): http://link-springer-com.uacce Volltext, Online und Druckausgabe **Erscheinungsweise:** angegebenen Lizenzzeitraum **Kosten:** kostenpflichtig abweichen.**Preistyp Anmerkung:** kostenlos mit Druckausgabe (Campuslizenz)  $\overline{\phantom{a}}$

Volltexten", um auf die Anbieterplattform für diese Zeitschrift zu gelangen. Achten Sie dabei auf den für die Universität Wien

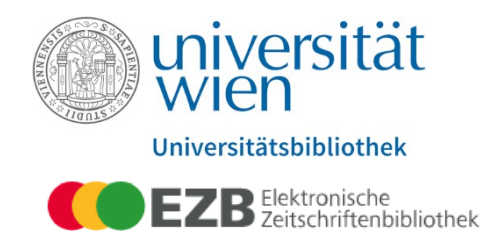

u:access u:search

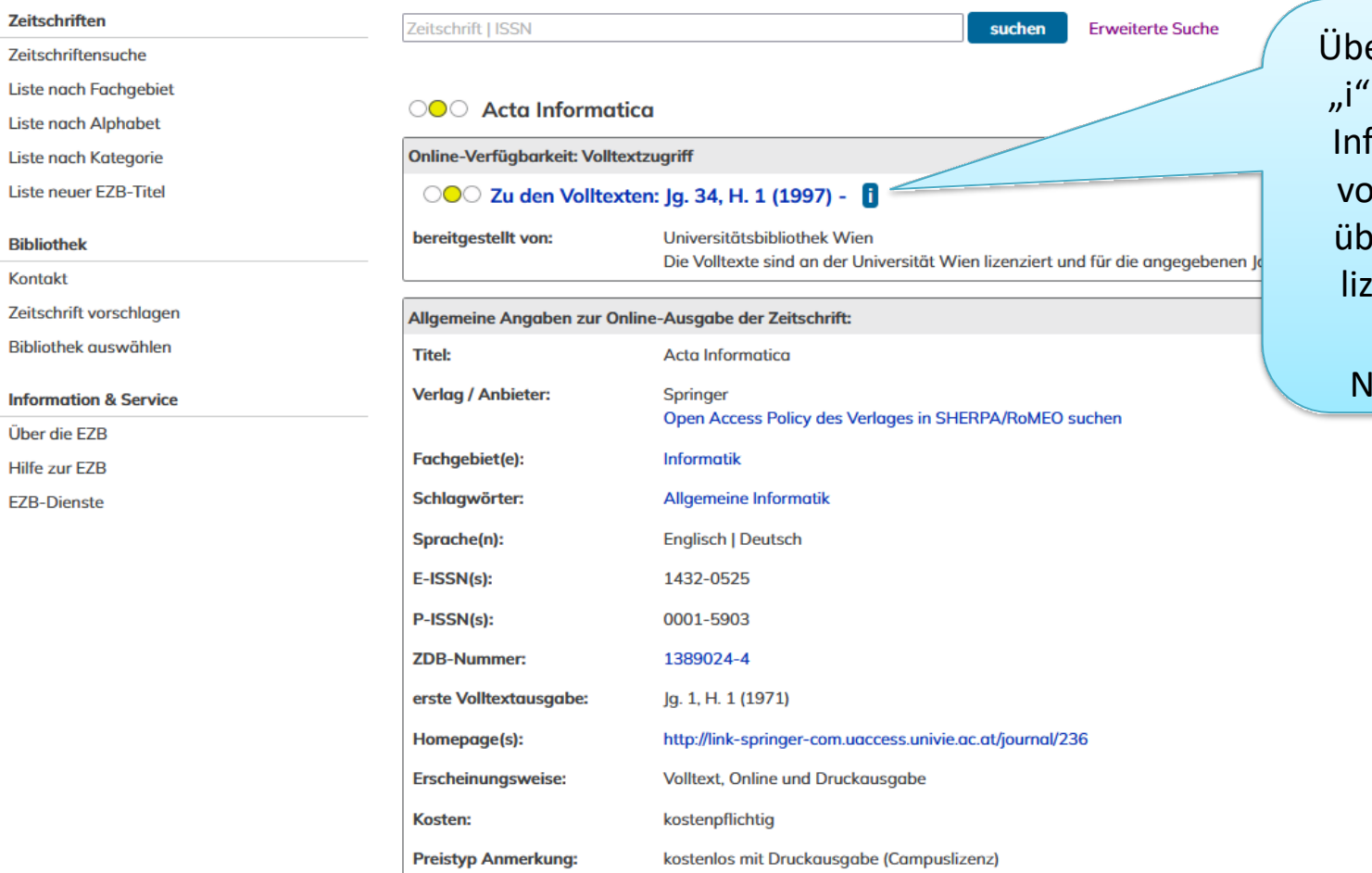

er das Informations-Icon bekommen Sie weitere formationen, sowie alle on der Universität Wien ver den Verlag/Anbieter zenzierten Zeitschriften bzw. die Iutzungsbedingungen.

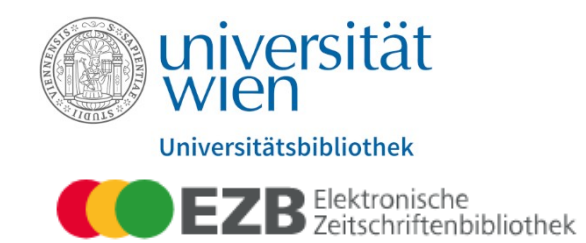

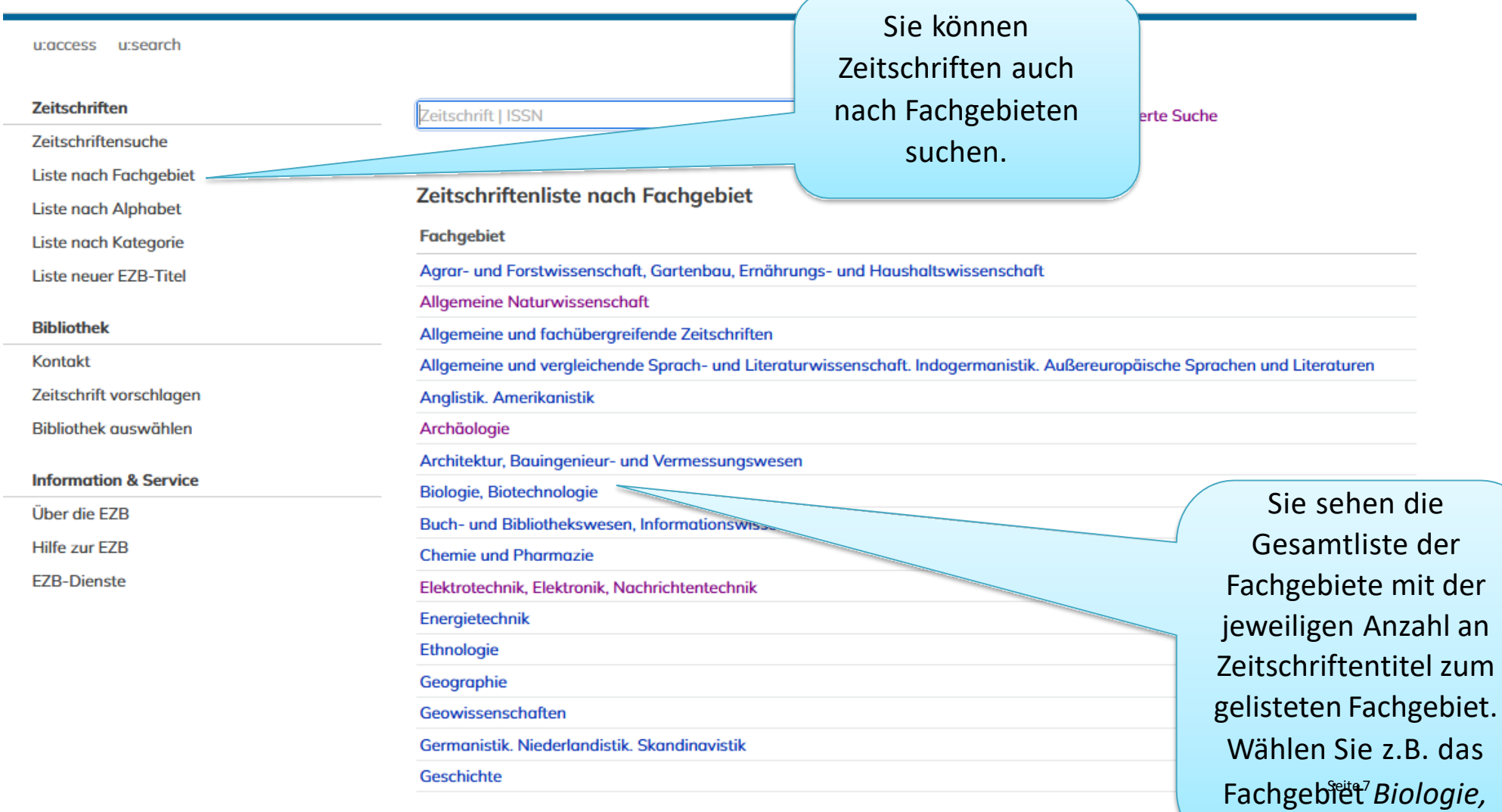

*Biotechnologie* aus.

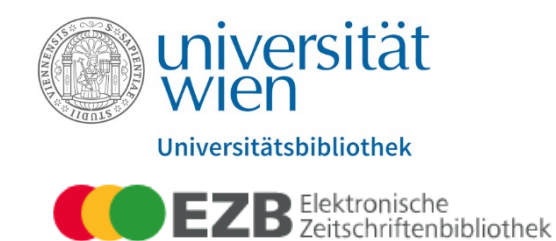

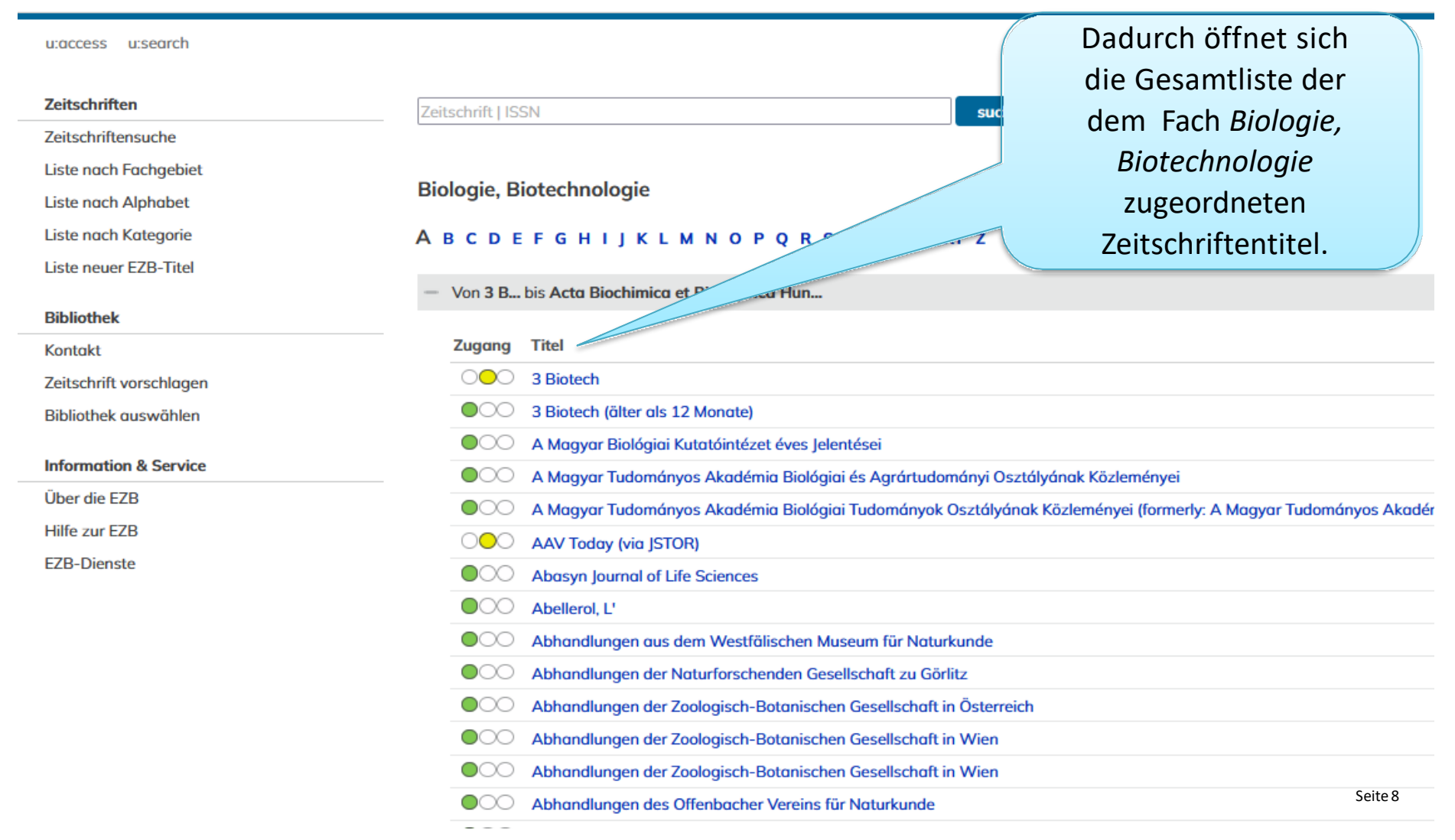

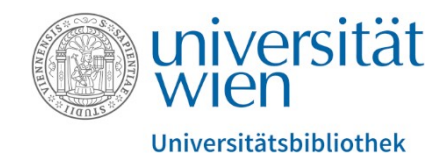

Die Zugänglichkeitfür die Universität Wien auf die Volltexte der jeweiligen Zeitschrift wird Ihnen anhand eines Ampelsystem angezeigt.

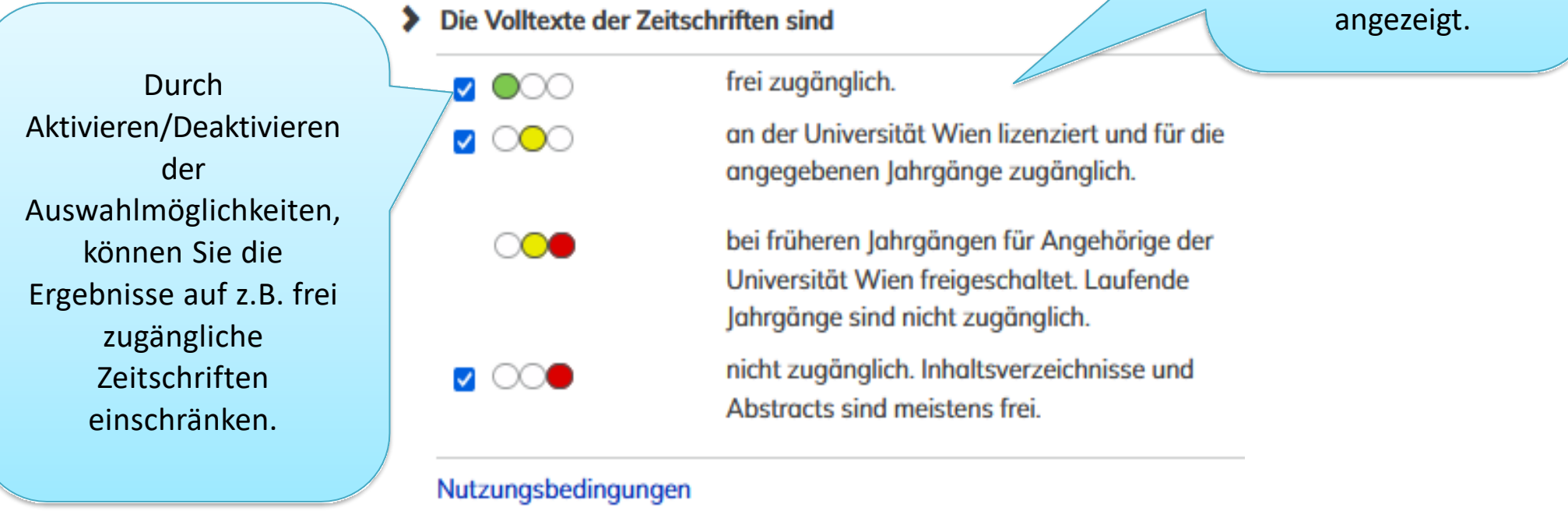

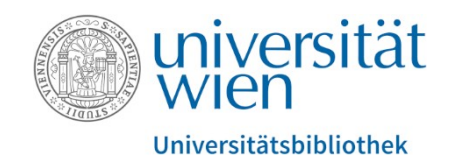

Durch Klicken auf den Zeitschriftentitel, bekommen Sie neben dem Zeitschriftenlink zusätzliche Angaben zur Zeitschrift, z.B. welche Jahrgänge an der Universität Wien im Volltext zugänglich sind.

Die Zugriffsmöglichkeiten auf Volltextartikel werden institutionsabhängig durch verschiedenfarbige Punkte angezeigt:

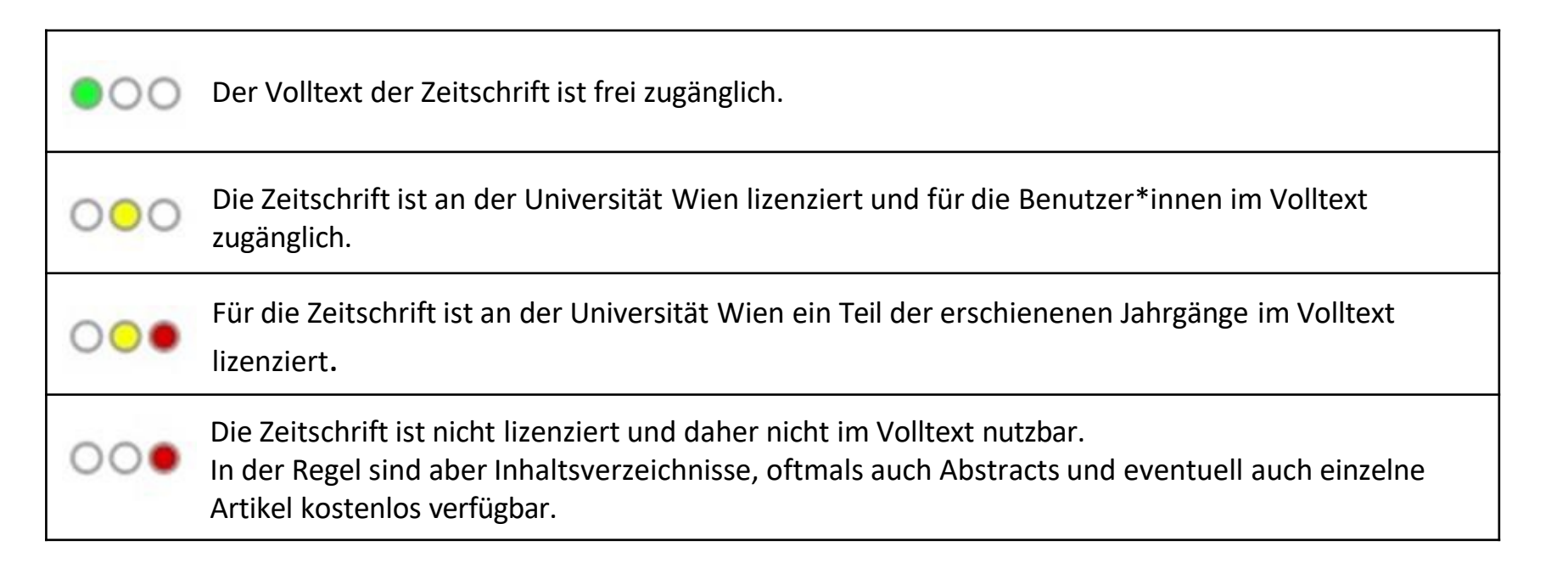

![](_page_10_Picture_0.jpeg)

# Angehörige der Universität Wien (Studierende und Mitarbeiter\*innen) haben weltweit via [u:access](https://bibliothek.univie.ac.at/uaccess.html)

Zugriff auf alle lizenzierten E-Ressourcen. Alle anderen Personen können diese lizenzierten Ressourcen an frei zugänglichen Recherche-Computern in den Räumlichkeiten der Universitätsbibliothek Wien oder mit eigenen mobilen Endgeräten mit Verbindung zum WLAN der Universität Wien nutzen.

![](_page_11_Picture_0.jpeg)

# **Was ist u:access?**

u: access ermöglicht nach dem Login mit einem bestehenden [u:account für Studierende oder Mitarbeitende](https://zid.univie.ac.at/uaccount/) den Zugriff auf die von der Universität Wien lizenzierten E-Ressourcen innerhalb und außerhalb der Universität.

![](_page_12_Picture_0.jpeg)

![](_page_12_Picture_74.jpeg)

![](_page_13_Picture_0.jpeg)

Auch mit dem Bookmark für **uraccess**, das Sie sich in Ihrer Lesezeichen- bzw. Favoritenleiste anlegen, können Sie sich mit nur einem Klick anmelden.

<https://bibliothek.univie.ac.at/uaccess.html>

![](_page_13_Picture_3.jpeg)

![](_page_14_Picture_0.jpeg)

f, Į

![](_page_14_Picture_50.jpeg)

![](_page_15_Picture_0.jpeg)

т

![](_page_15_Picture_42.jpeg)

![](_page_16_Picture_0.jpeg)

**Impressum** ©Juni 2013 (aktualisiert: Mai 2023) Universität Wien / Universitätsbibliothek E-Resource Management Universitätsring 1 1010Wien

![](_page_16_Picture_2.jpeg)

*Die Rechte an den Inhalten der jeweils via Screenshots abgebildeten Websitesliegen bei den Betreibern der Websites.*